# **Ionic In Action Hybrid Le Apps With Ionic And Angularjs**

As recognized, adventure as well as experience just about lesson, amusement, as skillfully as treaty can be gotten by just checking out a books **ionic in action hybrid le apps with ionic and angularjs** after that it is not directly done, you could say yes even more on the subject of this life, as regards the world.

We pay for you this proper as with ease as easy artifice to acquire those all. We provide ionic in action hybrid le apps with ionic and angularjs and numerous ebook collections from fictions to scientific research in any way. accompanied by them is this ionic in action hybrid le apps with ionic and angularjs that can be your partner.

#### *Ionic 4: Should you Build a Hybrid App?*

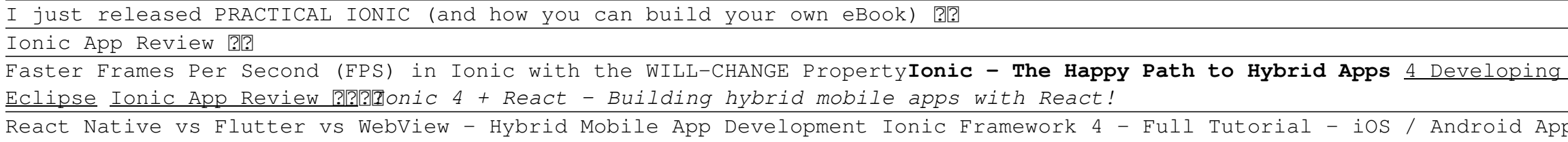

Faster Frames Per Second (FPS) in Ionic with the WILL-CHANGE Property**Ionic - The Happy Path to Hybrid Apps** 4 Developing AngularJS + Ionic Hybrid Apps in

With Ionic, you can do just that: create hybrid mobile apps using web technologies that you already know, like HTML, CSS, and JavaScript, that will run on both iOS and Android. Ionic in Action teaches web developers how to build mobile apps using Ionic and AngularJS. Through carefully explained examples, the book shows you how to create apps that use UI components designed for mobile, leverage current location, integrate with native device features like the camera, use touch gestures, and ...

Buy Ionic in Action: Hybrid Mobile Apps with Ionic and AngularJS by Jeremy Wilken (2015-10-08) by Jeremy Wilken (ISBN: ) from Amazon's Book Store. Everyday low prices and free delivery on eligible orders.

React Native vs Flutter vs WebView - Hybrid Mobile App Development Ionic Framework 4 - Full Tutorial - iOS / Android App Development *Hybrid Mobile Application with Ionic/Cordova* Native vs Hybrid | Ionic 5 Angular | Android App Development What's the Difference? What's Better? **Hybrid vs. Native Mobile App Development with Infragistics** Why You SHOULD Use the Ionic Framework *Ionic 5 Beautiful welcome screen - UI design What is Flutter and things you should know about it What is Ionic ? (\u0026 my thoughts about ionic 4) what's new in ionic 5* Ion2FullApp - Ionic 3 Template - Learn Ionic Framework *Ionic App Theme Tutorial - Customize your app the right way!* How to use Ionic In App Purchase with Capacitor *Creating Capacitor Local Notifications with Sound, Icons \u0026 Action Buttons The IONICONF is REAL (Ionic News Show)Hybrid mobile app development and Ionic* Why Hybrid Mobile App ? A session on Hybrid Mobile app and Ionic Framework by Liju - Perfomatix Building Hybrid Apps with Angular.js and Ionic **Beginning Ionic Hybrid Application Development: CSS and JavaScript Components | packtpub.com** *Jeremy Wilken The Ionic Framework SD Ionic 5 Image Upload with NestJS \u0026 Capacitor:*

The Hyundai IONIQ was the first car ever to go on sale with three different forms of electric power. You can choose from pure electric propulsion, hybrid or a plug-in combination. That covers all of the major green car bases and pitches the Korean machine into direct competition with the class leaders. Does it have the credentials to beat them?

Hybrid mobile apps with Ionic and AngularJSJeremy WilkenFOREWORD BY Adam Bradley MANNING. Ionic in ActionLicensed to Mark Watson <[email protected]> Licensed to Mark Watson <[email protected]> Ionic in Action HYBRID MOBILE APPS WITH IONIC AND ANGULARJS JEREMY WILKEN MANNING SHELTER ISLANDLicensed to Mark Watson <[email protected]>

#### *Capacitor App* **Ionic In Action Hybrid**

#### **Manning | Ionic in Action**

### **Ionic in Action: Hybrid Mobile Apps with Ionic and ...**

#### **Hyundai IONIQ Hybrid review | Car review | RAC Drive**

#### **ionic-in-action-hybrid-mobile-apps-with-ionic-and ...**

At the end, use ionic serve to preview the app in a browser.5.1.1 Create a new app and add code manually To create a new project for the app using the Ionic command-line interface (CLI) util- ity, open the command line and execute the following command (remember, you can refer to chapter 2 if you need a refresher on how projects are set up ...

# **ionic-in-action-hybrid-mobile-apps-with-ionic-and ...**

128 CHAPTER 6 Weather app, using side menus, modals, action sheets, and ionScroll6.1 Setting up the chapter project You can follow along in this chapter

Check Pages 201 - 250 of ionic-in-action-hybrid-mobile-apps-with-ionic-and-angularjs in the flip PDF version. Ionic-in-action-hybrid-mobile-apps-withionic-and-angularjs was published by modtanoycall2 on 2016-06-27. Find more similar flip PDFs like ionic-in-action-hybrid-mobile-apps-with-ionic-andangularis. Download ionic-in-action-hybrid-mobile-apps-with-ionic-and-angularjs PDF for free.

either by creating a new Ionic app and adding the code from the listings in this chapter, or by cloning the finished app from the Ionic in Action GitHub repository and following along with each step.

#### **ionic-in-action-hybrid-mobile-apps-with-ionic-and ...**

Types of mobile experiences Native mobile apps Hybrid apps 1.3 Mobile websites (web apps) Understanding how the Ionic stack works Ionic: ... Ionic in Action Licensed to Mark Watson luanvansieucap

# **ionic-in-action-hybrid-mobile-apps-with-ionic-and ...**

#### **Manning ionic in action hybrid mobile apps with ionic and ...**

ionic-in-action-hybrid-mobile-apps-with-ionic-and-angularjs (228 CHAPTER 9 Previewing, debugging, and automated testingLi...) Quick Upload Explore

With Ionic, you can do just that: create hybrid mobile apps using web technologies that you already know, like HTML, CSS, and JavaScript, that will run on both iOS and Android. Ionic in Action teaches web developers how to build mobile apps using Ionic and AngularJS. Through carefully explained examples, the book shows you how to create apps that use UI components designed for mobile, leverage current location, integrate with native device features like the camera, use touch gestures, and ...

# **ionic-in-action-hybrid-mobile-apps-with-ionic-and ...**

Radiator grilleConcealed within the black mesh effect grille is the smart cruise control radar sensor and the IONIQ Hybrid's active air-flaps. These automatically open or close to reduce aerodynamic drag which regulates the cooling system and enhances aerodynamics at speed. moreOptimised wheels and tyres

### **Discover the Hyundai IONIQ Hybrid - Specs & Colours ...**

# **Ionic in Action: Hybrid Mobile Apps with Ionic and ...**

Ionic is a combination of tools and utilities that enables developers to quickly build hybrid mobile apps using the same technologies used to build websites and web applications, primarily ... Get Ionic in Action: Hybrid Mobile Apps with Ionic and AngularJS now with O'Reilly online learning.

### **Ionic in Action: Hybrid Mobile Apps with Ionic and AngularJS**

Ionic in Action. Hybrid Mobile Apps with Ionic and AngularJS book. Read 3 reviews from the world's largest community for readers. AngularJS has rapidly b...

# **Ionic in Action. Hybrid Mobile Apps with Ionic and ...**

Ionic in Action Hybrid Mobile Apps with Ionic and AngularJS Jeremy Wilken (Manning, paperback) Ionic in Action is a very good introduction to the Ionic framework, which the author describes as "a combination of tools and utilities...." These tools and utilities enable developers "to quickly build hybrid mobile apps using the same technology used to…

# **Ionic in Action – A solid guide to building hybrid mobile ...**

Ionic enables you to build "hybrid mobile apps." These use a browser window to display the user interface. Ionic in Action shows how build three different mobile web apps. And, while working on those apps, you encounter virtually every feature that Ionic offers.

# **Ionic in Action: Hybrid Mobile Apps with Ionic and ...**

with Angularjs and Ionic [eBooks] Angularjs And Ionic Angularjs And Ionic Node JS & Angular JS & IONIC Mobile Application Development Ionic and AngularJS Training - safetechnologies About the Tutorial - Programmer Books | Download Free PDF ... Ionic In Action Hybrid Le Apps With Ionic And Angularjs AngularJS in 60 Minutes - Sergey Drozdov.

Copyright code : 91d9a7927de0251dda6c07ef4b3393b7